# **Operating Systems Lecture #5**

### **SEMAPHORES**

### 1) MOTIVATION

The solutions to the mutual exclusion problem presented in the list lecture are not easy to generalize to more complex problems. To overcome this difficulty, a new synchronization tool, semaphore, was introduced by Dijkstra in 1965.

### 2) DEFINITION

A semaphore S is an integer variable chat. apart from initialization, can be accessed only through two standard atomic operations: P and V.

 $P(S)$ : WHILE  $S \leq 0$  skip;  $S := S - 1;$  $V(S)$ : S:= S + 1;

Note: When one process modifies the semaphore value. no other process can simultaneously modify that same semaphore value. In the case of the P(S), the testing of the integer value of  $S(S \leq 0)$  and its possible modification  $(S := S-1)$  must also be executed without interruption.

3) USAGE

a) MUTUAL EXCLUSION: semaphore deals with n-process critical section problem.

\* Each process i is organized as follows:

```
REPEAT
   P(mutex); \frac{1}{2} common semaphore mutex initialized to 1 \frac{1}{2}...
   critical section
      ...
  V(mutex);
      ...
   remainder section
       ...
UNTIL false;
```
b) SYNCHRONIZATION: semaphore deals with precedence relationship between processes.

\* Example-1)

Two process running concurrently. P1 with statement S1, P2 with statement S2.

P1: S1; V(synch);  $\frac{1}{2}$  common semaphore synch initially 0  $\frac{1}{2}$ P2: P(synch); S2;

Note: P2 be executed only after SI has completed.

\* Example-2)

VAR a, b, c, d, e, f, g: semaphores;  $/*$  initial value of all is 0  $*/$ 

# BEGIN

```
PARBEGIN
     BEGIN S1; V(a); V(b); END;
     BEGIN P(a); S2; S4; V(c); V(d); END;
     BEGIN P(b); S3; V(e); END;
     BEGIN P(c); S5; V(f); END;
     BEGIN P(d); P(e); S6; V(g); END;
     BEGIN P(f); P(g); S7; END;
 PAREND;
END;
```
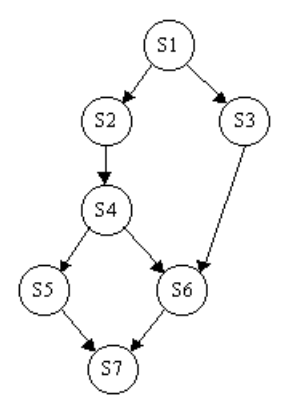

#### 4) IMPLEMENTATION

a) Issue:

The major disadvantage of the software solution for mutual exclusion and the semaphore definition given above is busy waiting which wastes CPU cycles.

#### b) Solution

Need to modify the P, V semaphore operations. When a process executes the P operation and finds that the semaphore value is not positive, it must wait. However, rather than busy-waiting, the process can BLOCK itself. The block operation places a process into a waiting state. If then transfers control to the cpu scheduler, which selects another process to execute from the ready queue.

A process which is blocked, waiting on a semaphore S, should be restarted by the execution of a V operation by some other process. The process is restarted by a WAKEUP operation, which changes the state of the process from blocked to ready and put it into the ready queue.

```
TYPE semaphore = RECORD
                  value: INTEGER;
                  L: LIST OF process;
               END_RECORD;
```
 $/*$  each semaphore has an integer value and list of processes  $*/$ 

```
P(S): S.value := S.value - 1;
    IF S.value < 0 THEN
       BEGIN
             add this process to S.L;
             block; /* suspends the process that invokes it */
       END;
V(S): S.value := S.value + 1;
    IF S.value \leq 0 THEN
       BEGIN
             remove a process P from S.L;
             wakeup(P); \ell^* resumes the execution of a blocked process P \ellEND;
```
### c) Notes:

\* When a process must wait on a semaphore, it is added to the list of processes A V operation remove one process from the list of waiting process and awakens it.

\* If the semaphore value is negative, its magnitude is the number of processes

waiting.

- \* We must guarantee that no two processes can execute P and V operations on the same semaphore at the same time.
- \* We have removed busy-waiting from the entry to the critical sections rather than completely eliminated busy waiting with this solution.
- 5) DEADLOCKS

The implementation of a semaphore with a waiting queue may result in a situation where two or more processes are waiting indefinitely for an event that can only be caused by one of the waiting processes. The event in is the execution of a V operation. When such a state is reached, these processes are said to be deadlocked.

#### Example)

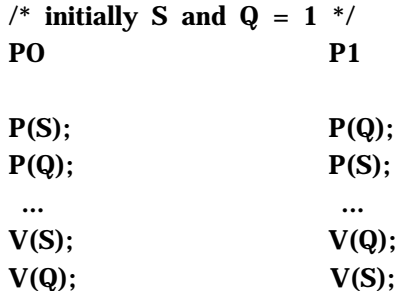

- \* Suppose that P0 executes  $P(S)$  and then P1 executes  $P(Q)$ . When P0 executes  $P(Q)$ it must wait until P1 executes V(Q). Similarly, when P1 executes P(S) it must wait until P0 executes V(S). Since these V operations can not be executed, P0 and P1 are deadlocked.
- 6) TIME DEPENDENT ERRORS

If processes can share variables in an arbitrary manner, then time dependent errors can occur. Following examples illustrate that time-dependent error can easily generated when semaphores are used to solve the critical section problem and synchronization problems.

a) Suppose that a process interchanges the operations on the semaphore mutex.

```
/* initialize mutex := 1 */
V(mutex);
   ...
critical section
   ...
P(mutex);
```
\* Violate mutual exclusion

b) Suppose that process exchanges V(mutex) with P(mutex).

```
P(mutex);
   ...
critical section
   ...
P(mutex);
```
\* A deadlock will occur.

c) Suppose that a process omits the P(mutex) or the V(mutex) or both

\* Violate mutual exclusion or a deadlock will occur Note: This time dependent errors give a motivation of language constructs which has an abstract data type.

# 2. CLASSICAL PROCESS COORDINATION PROBLEMS 1) THE BOUNDED-BUFFER PROBLEMS

```
TYPE item = ...;
VAR buffer = ...;
     full, empty, mutex: semaphore;
     nextp, nextc: item;
```
/\* mutex provide mutual exclusion for access to the buffer pool; empty and full count the number of empty and full buffers respectively \*/

# BEGIN

full  $:= 0$ ;  $empty := n;$ mutex  $:= 1$ ;

# PARBEGIN

```
PRODUCER: REPEAT
         ...
       produce an item in nextp;
         ...
       P(empty);
       P(mutex);
         ...
       add nextp to buffer
         ...
       V(mutex).
       V(full);
   UNTIL false;
```

```
CONSUMER: REPEAT
                P(full);
                P(mutex);
                   ...
                remove an item from buffer to nextc
                   ...
                V(mutex);
                V(empty);
                   ...
                consume the item in nextc
                   ...
             UNTIL false;
PAREND;
```
END;

- 3. INTERPROCESS COMMUNICATION
- 1) Shared-memory

Shared-memory system require communicating processes to share some variables. The process are expected to exchange information through the use of these shared variables In a shared memory scheme the responsibility for providing communication rests with the application programmers; the operating system only needs to provide the shared memory.

- 2) Message-system
	- a) What is message-system ?

Message scheme allows the processes to exchange messages. In this scheme, the responsibility for providing communication rests with the operating system itself. An interprocess communication facility provide two operations: send(message) and receive(message).

- b) Logical implementation questions.
	- \* How can links established?
	- \* How many links can there be between every pair of processes?
	- \* What is the capacity of a link?
	- \* Is a link unidirectional or bidirectional?
- c) Methods for logically implementing a link and the SEND/RECEIVE operations:
	- \* Direct or indirect communication.
	- \* Send to a process or to a mailbox.
	- \* Symmetric or asymmetric communication.
	- \* Automatic or explicit buffering.
	- \* Send by copy or send by reference.
	- \* Fixed-size or variable-size messages.